## www.fortbildung-bga.it

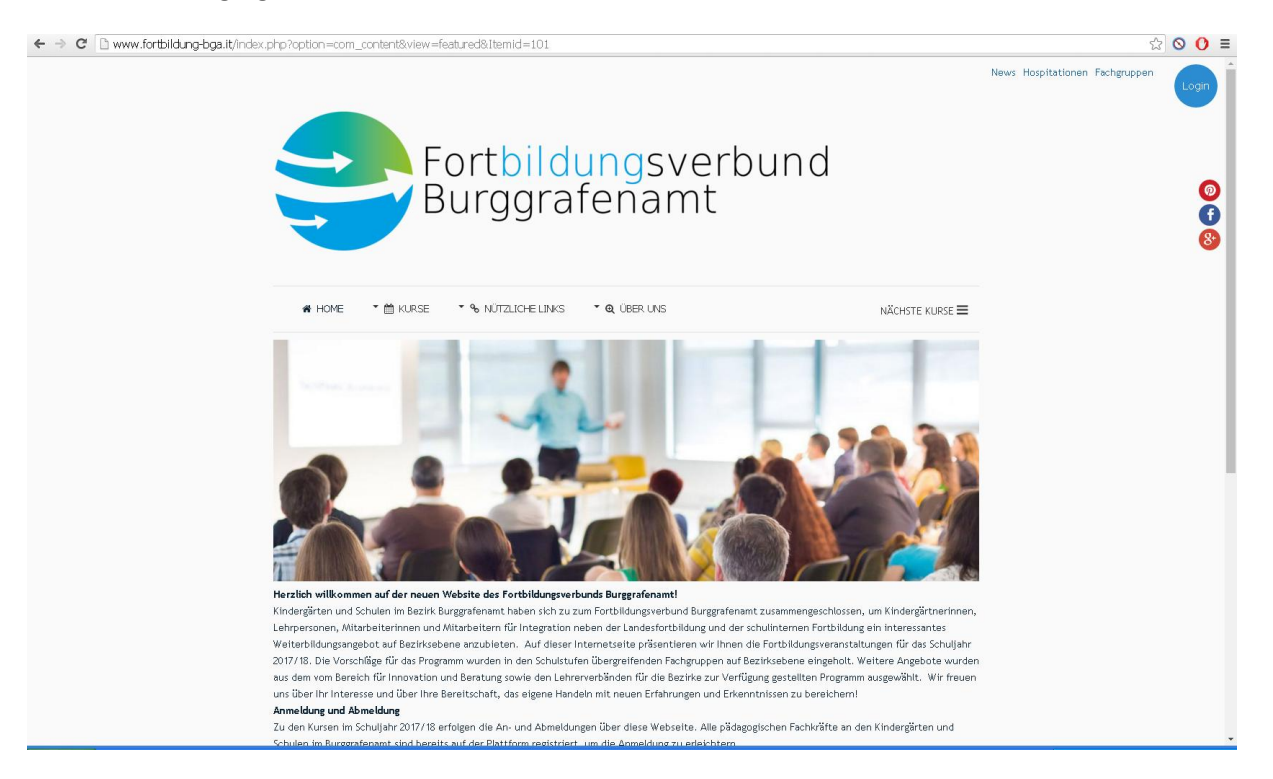

Login

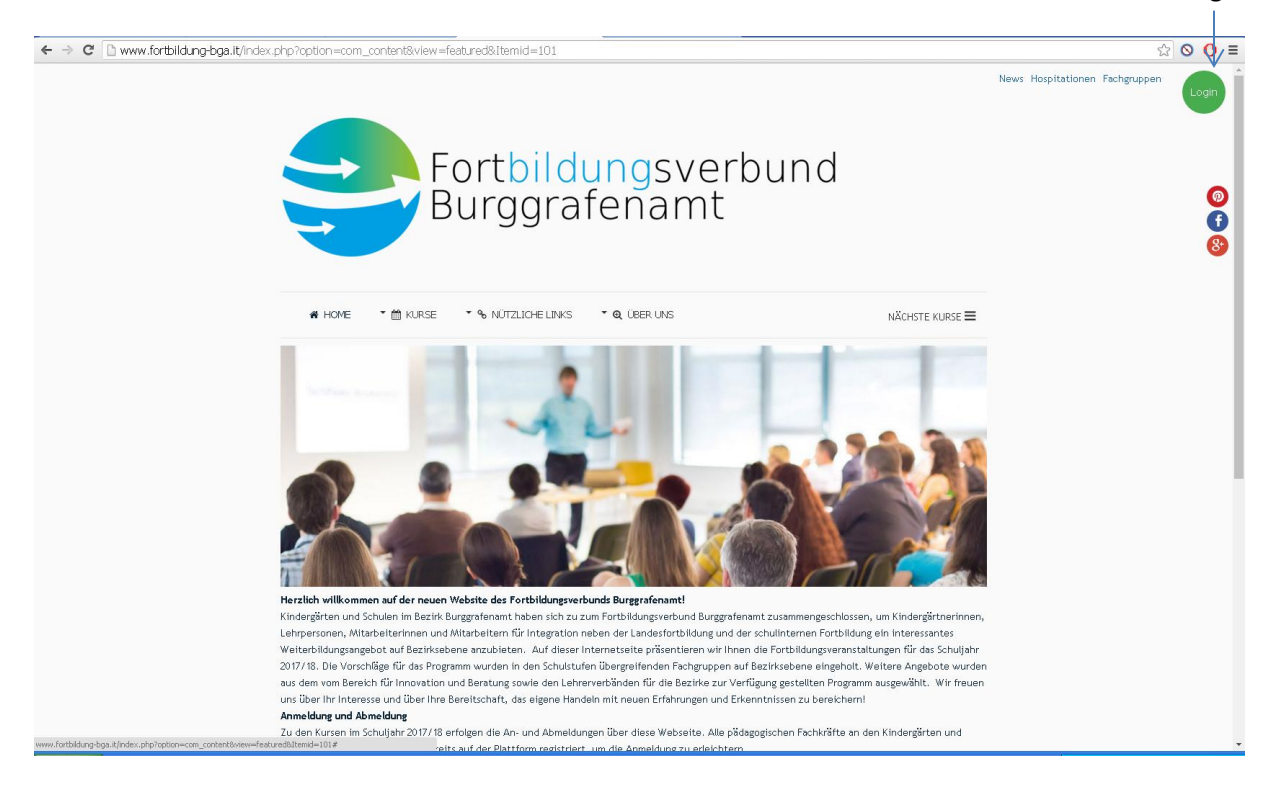

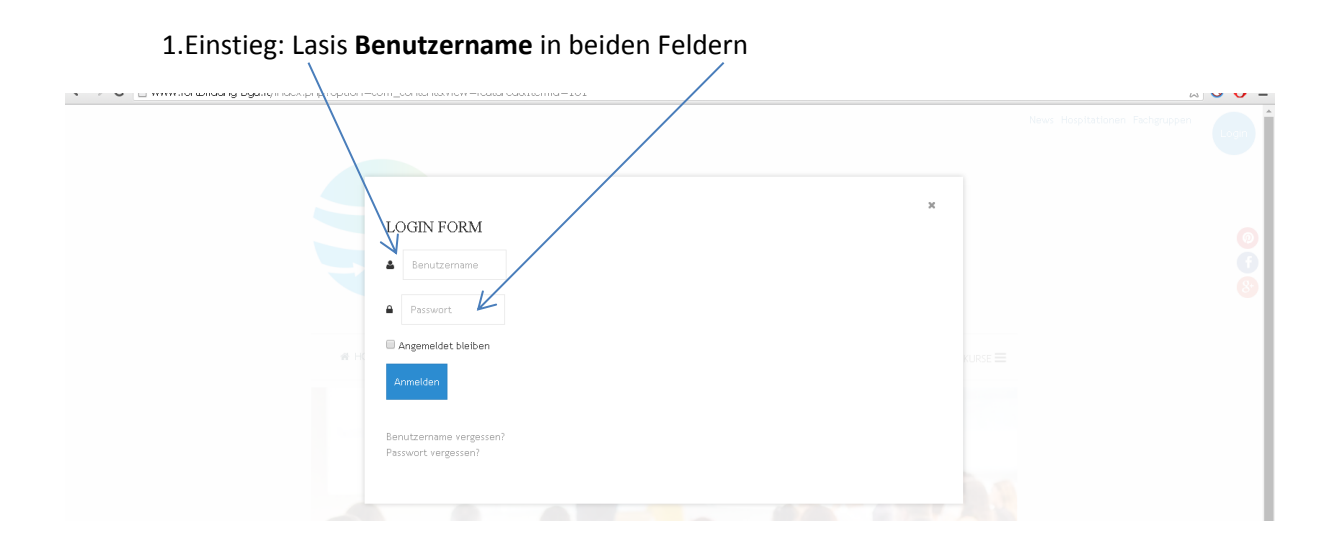

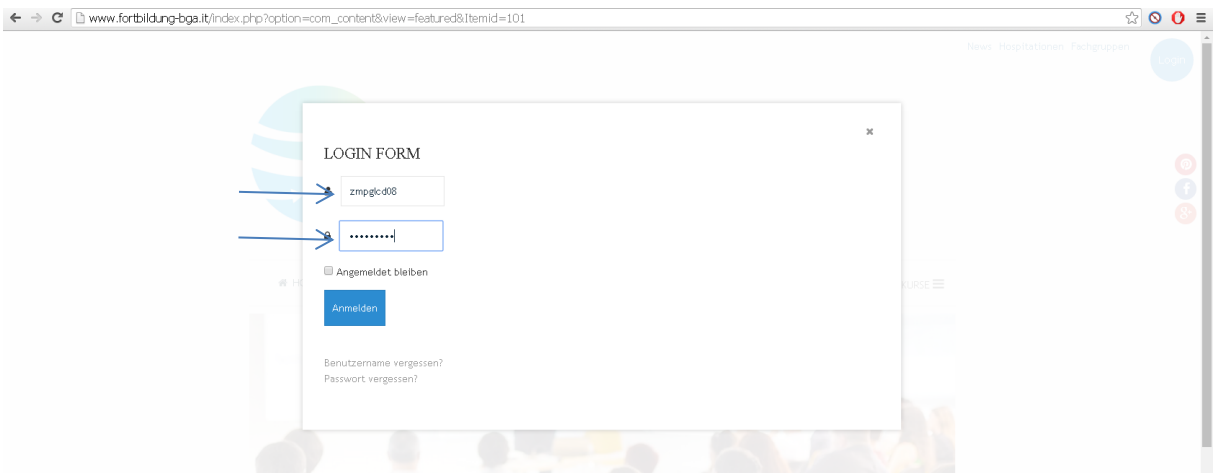

## Anmelden

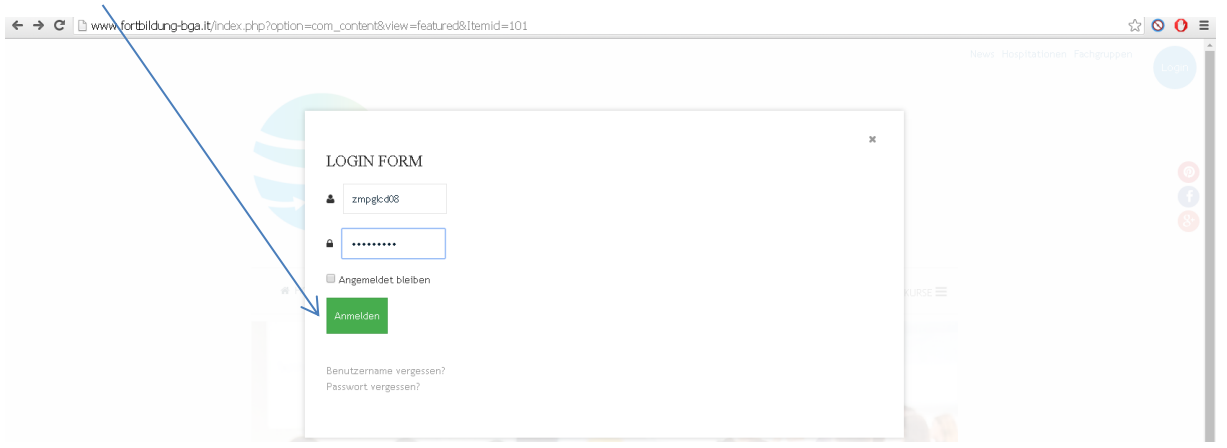

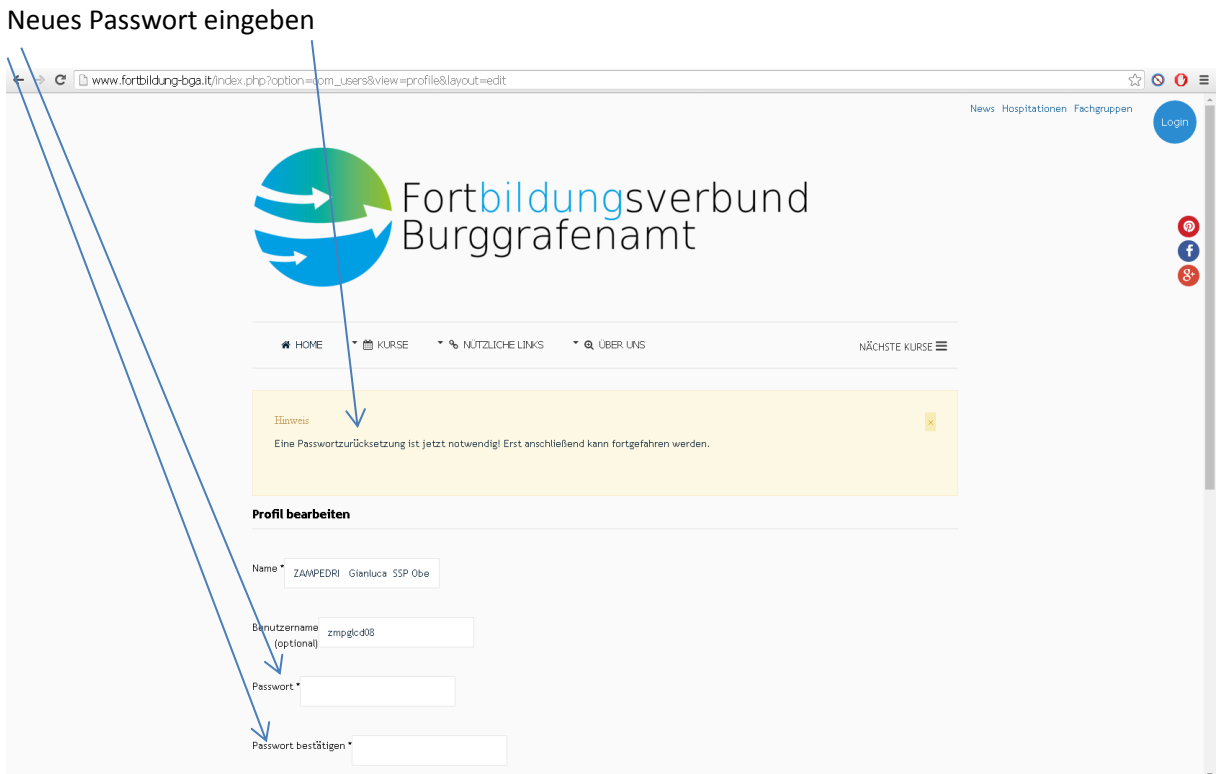

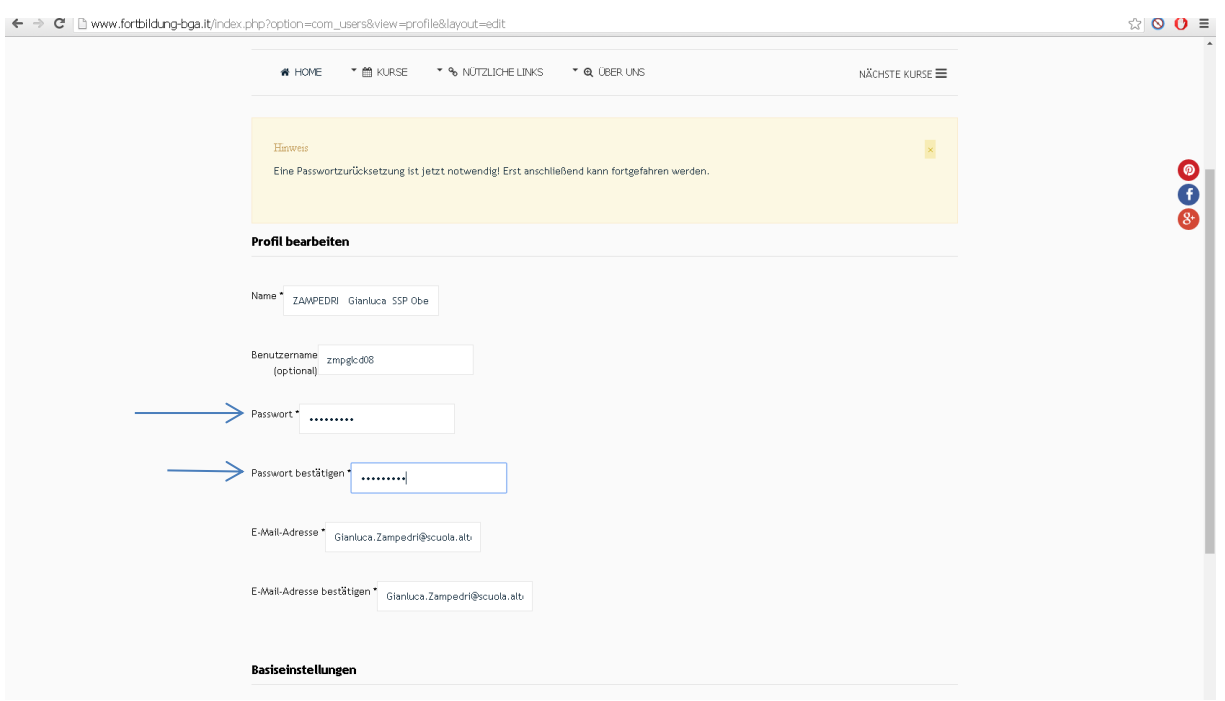

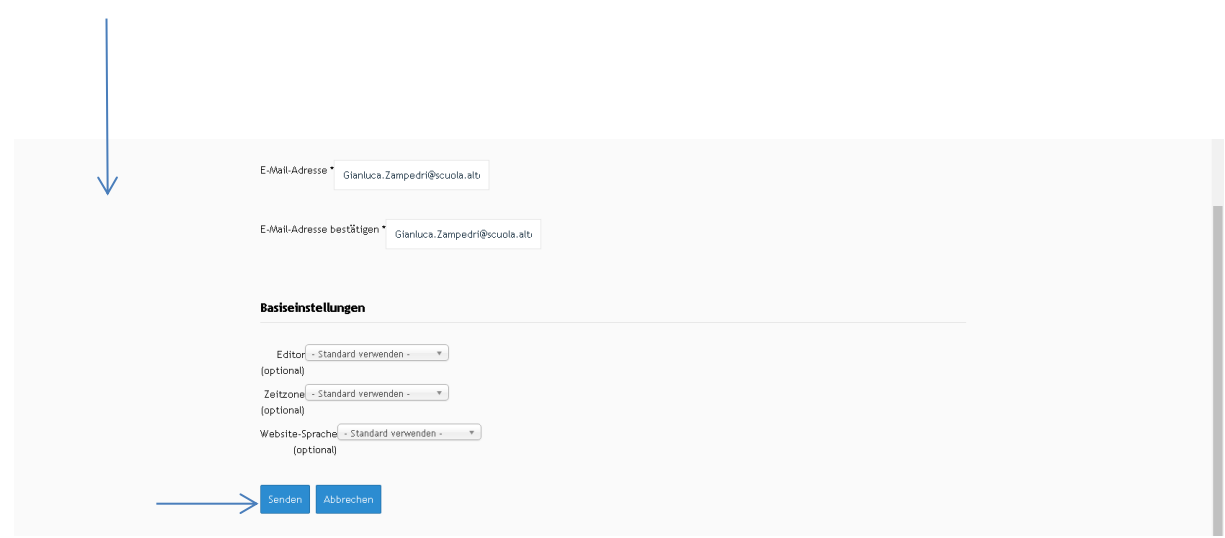

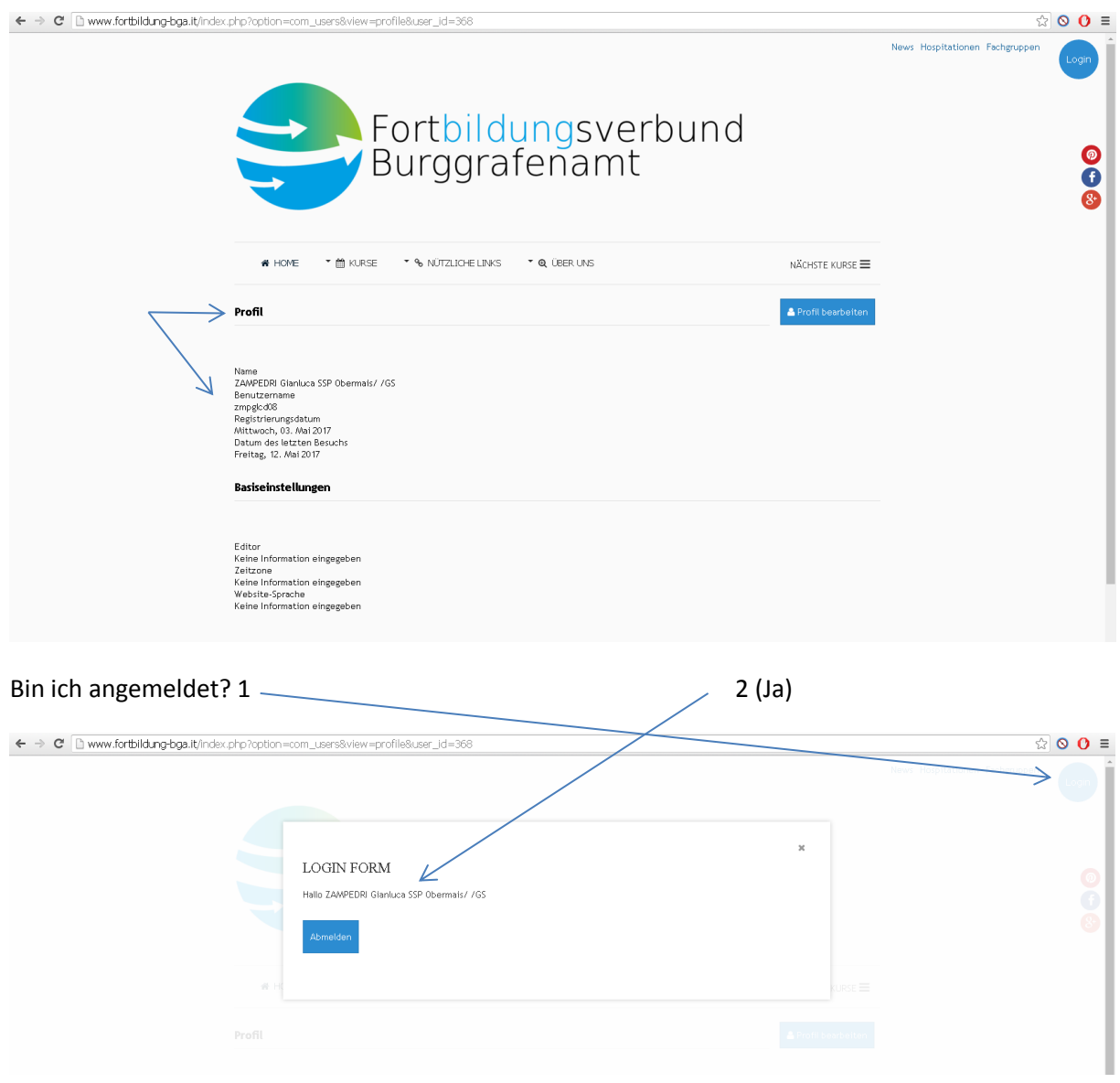

## Kurse anschauen

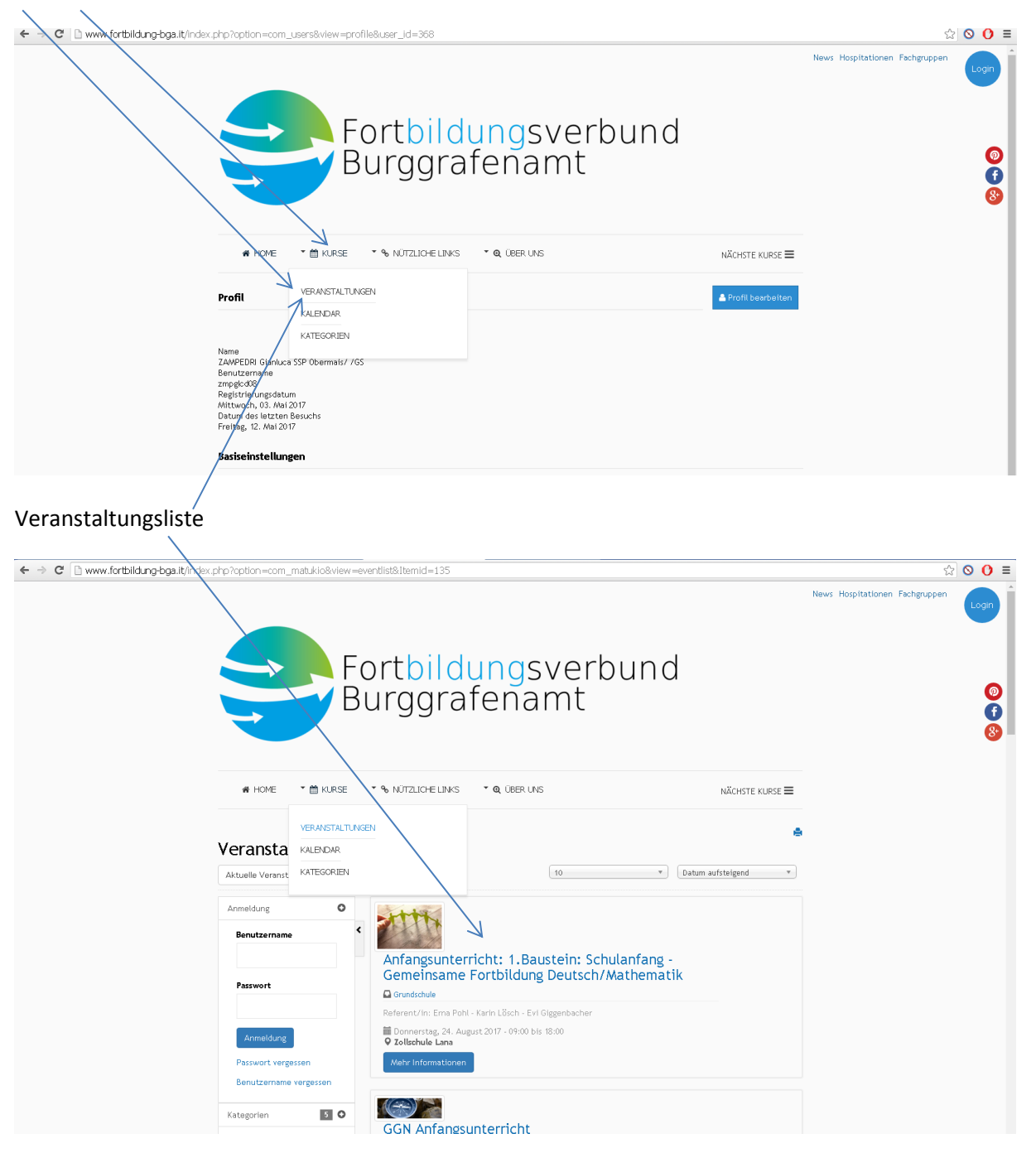

Filtern

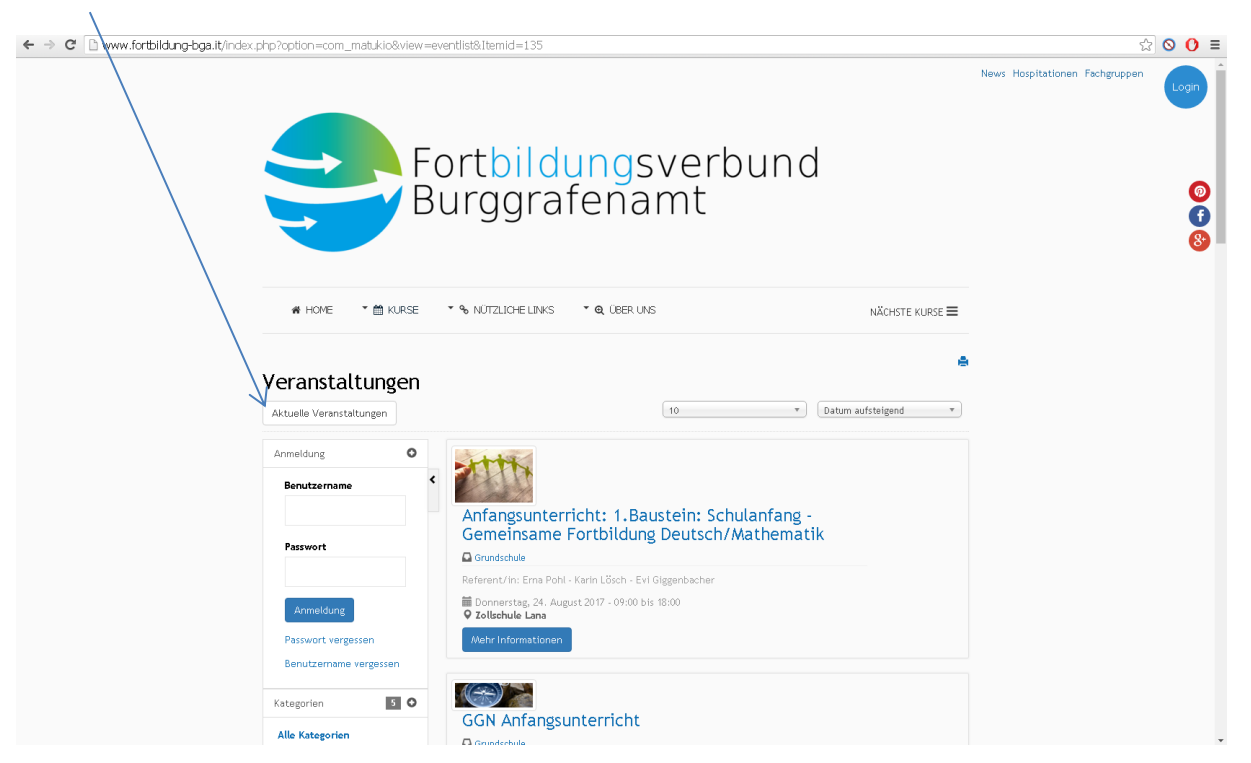

## Filtern: Möglichkeiten

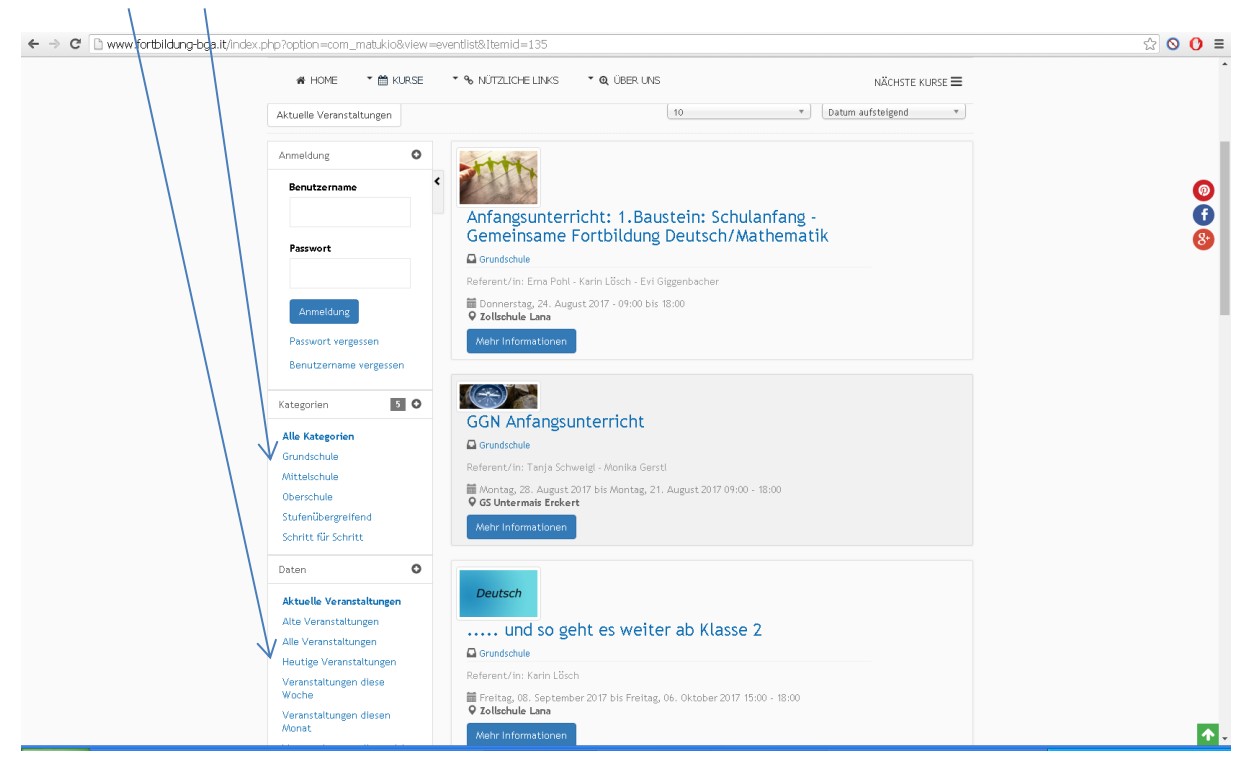